<<Photoshop CS4 >

 $<<$ Photoshop CS4  $>>$ 

- 13 ISBN 9787500688488
- 10 ISBN 7500688482

出版时间:2009-8

页数:288

PDF

更多资源请访问:http://www.tushu007.com

, tushu007.com

### <<Photoshop CS4 >

Photoshop Adobe

Photoshop CS4 3D

 $\frac{1}{2}$  and  $\frac{1}{2}$  and  $\frac{1}{2}$  a 技能要点"、"上机实践"以及"练习题"等辅助学习模块,让读者能够由浅入深、从局部到整体地

PhotoshopCS4

Photoshop CS4 and the set of the set of the set of the set of the set of the set of the set of the set of the set of the set of the set of the set of the set of the set of the set of the set of the set of the set of the se

Adobe Photoshop

Photoshop " , and a set of the set of the set of the set of the set of the set of the set of the set of the set of the set of the set of the set of the set of the set of the set of the set of the set of the set of the set  $PSD$ 同时还包括350个动作、74个画笔、8个形状并和26个样式等大量设计素材文件,读者可以调用这些素

本书光盘中所有文件仅供学习使用,不可用于商业用途,特此声明! 由于时间仓促,加之笔者

## <<Photoshop CS4 >

Adobe Photoshop

PhotoshopCS4

Photoshop CS4

Adobe Photoshop CS4

# $\leq$  -Photoshop CS4  $\geq$

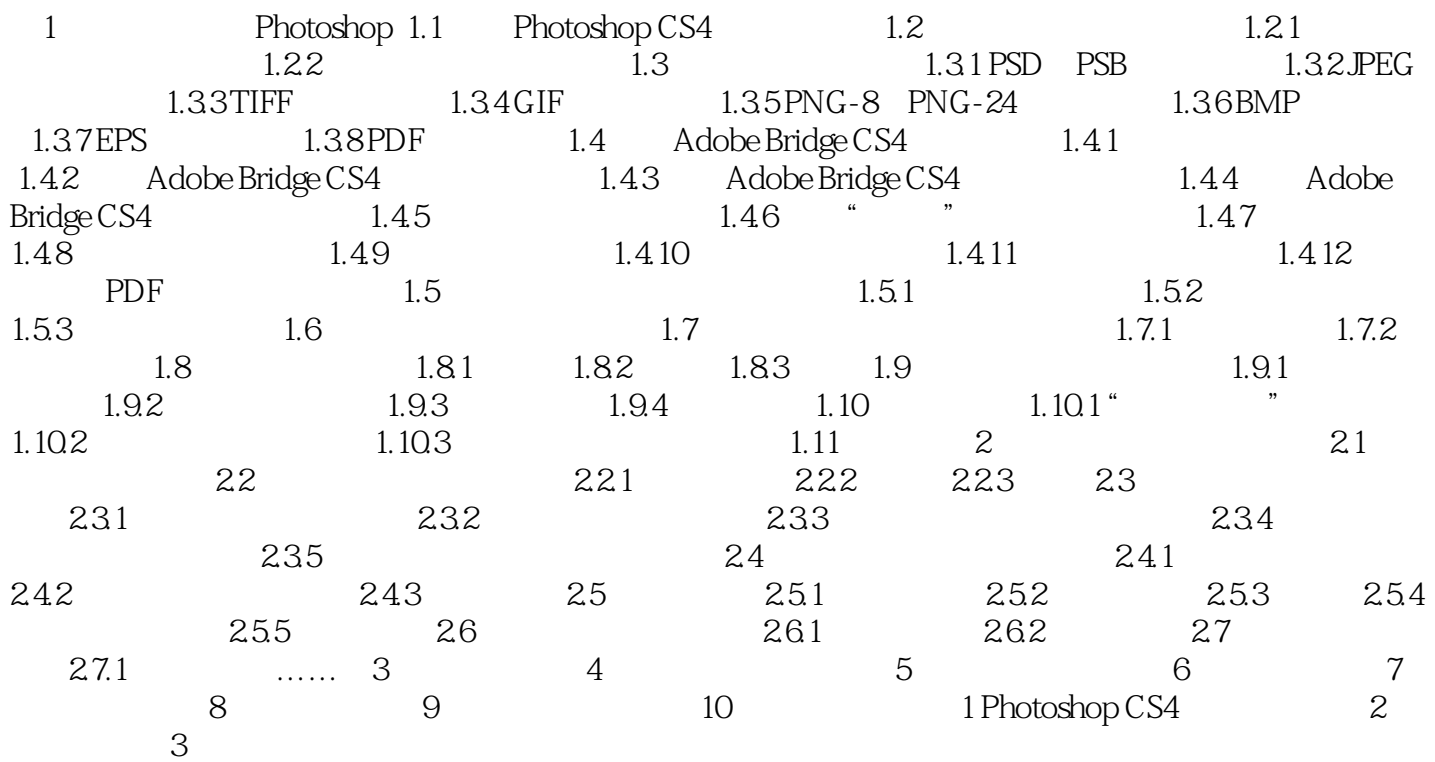

<<Photoshop CS4 >

Photoshop CS4 Photoshop CS4

 $,$  tushu007.com

关知识;严格遵循Photoshop培训和考试大纲编写,是Adobe公司相关认证考试必备参考书。

and  $PPT$  and  $\Delta$ dobe

## <<Photoshop CS4

本站所提供下载的PDF图书仅提供预览和简介,请支持正版图书。

更多资源请访问:http://www.tushu007.com